## **Préambule :**

Pour la lecture et le traitement d'un fichier PDF, il faut un lecteur adapte. Il est recommandé d'utiliser Acrobat Reader ([lien téléchargement](https://get.adobe.com/fr/reader/otherversions/)) mais vous pouvez tout aussi bien utiliser n'importe quel lecteur PDF. Ce document ne détaillera pas l'usage d'un navigateur, ni la configuration des imprimantes. Pour notre démonstration on utilisera le calendrier sportif.

## **Procédure :**

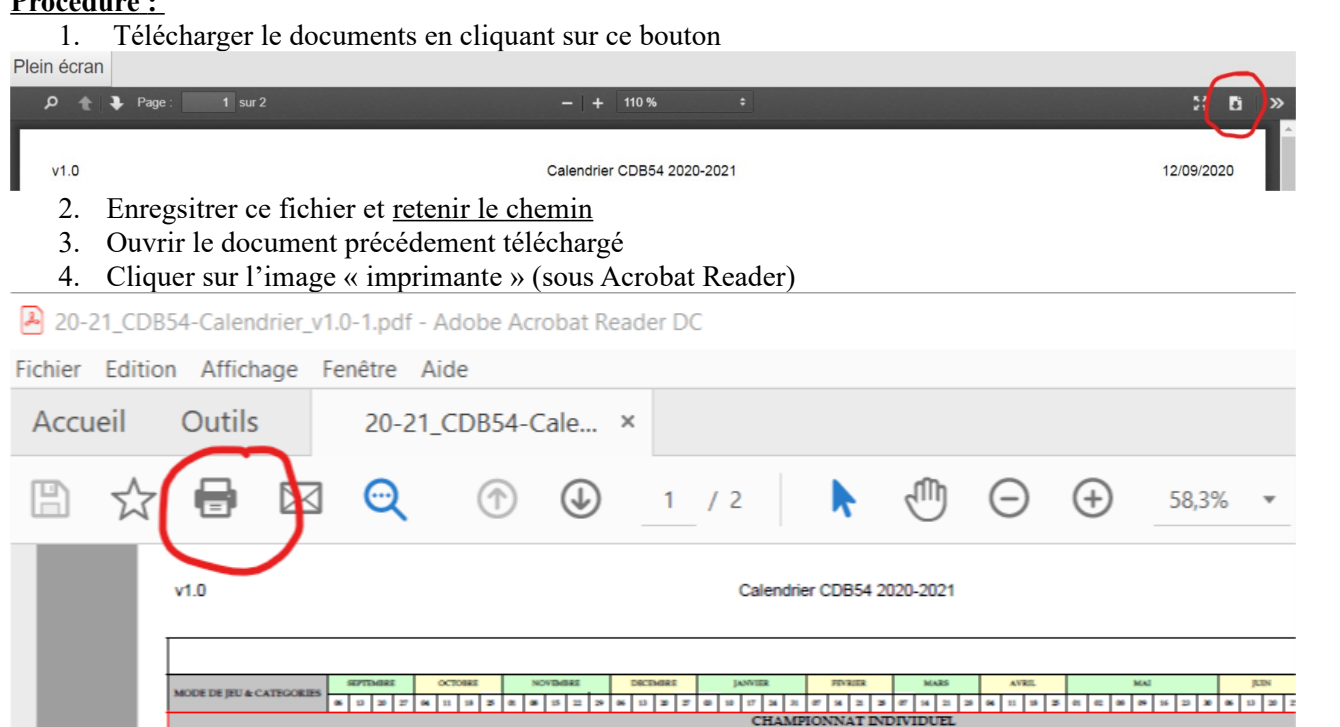

Vous pouvez aussi cliquer sur le menu Fichier/imprimer ou Ctrl+P. Cela est valable pour les autres lecteurs.

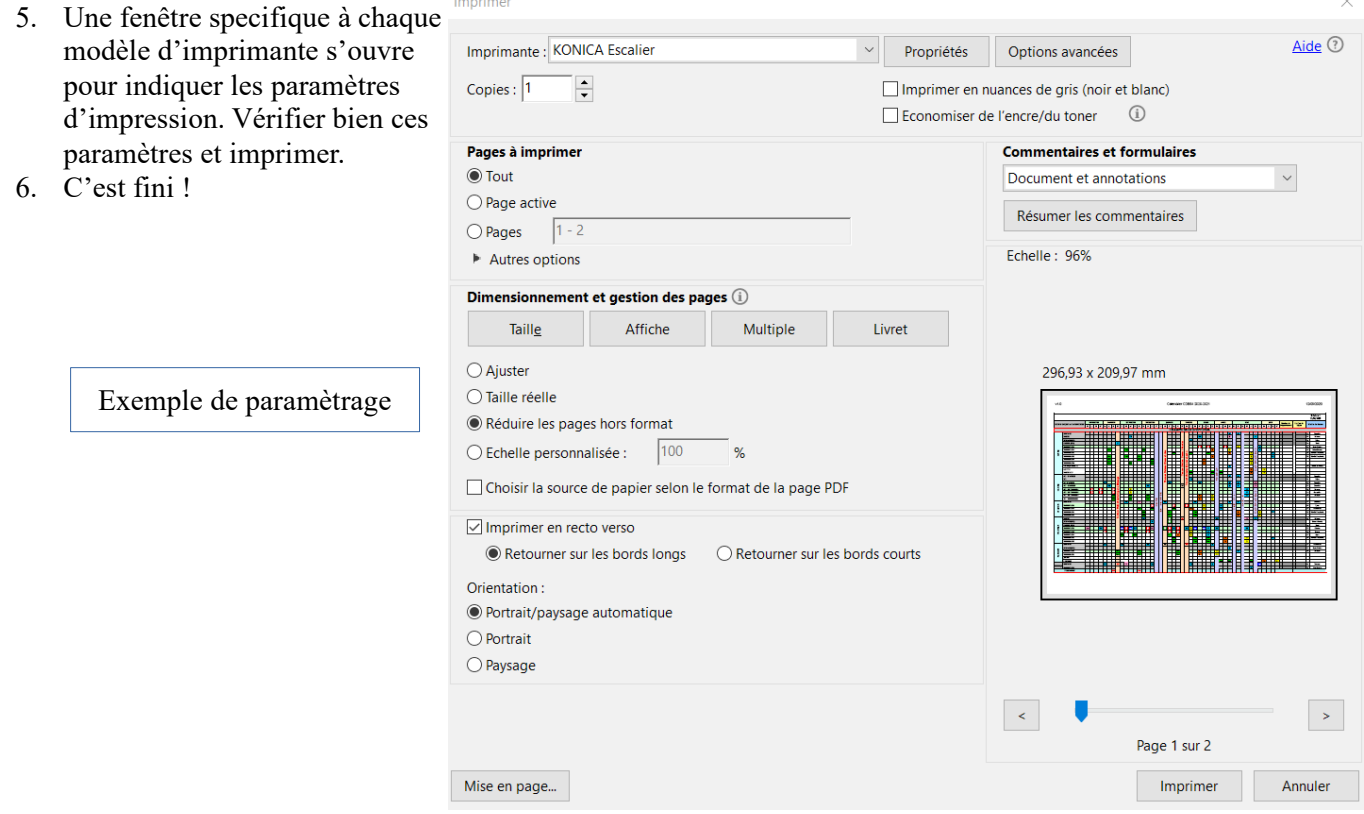